## **RIGHT JOIN**

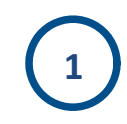

## **/\* SQL 2 \*/**

**SELECT \* FROM empleado RIGHT JOIN departamento ON empleado.id\_departamento = departamento.id**

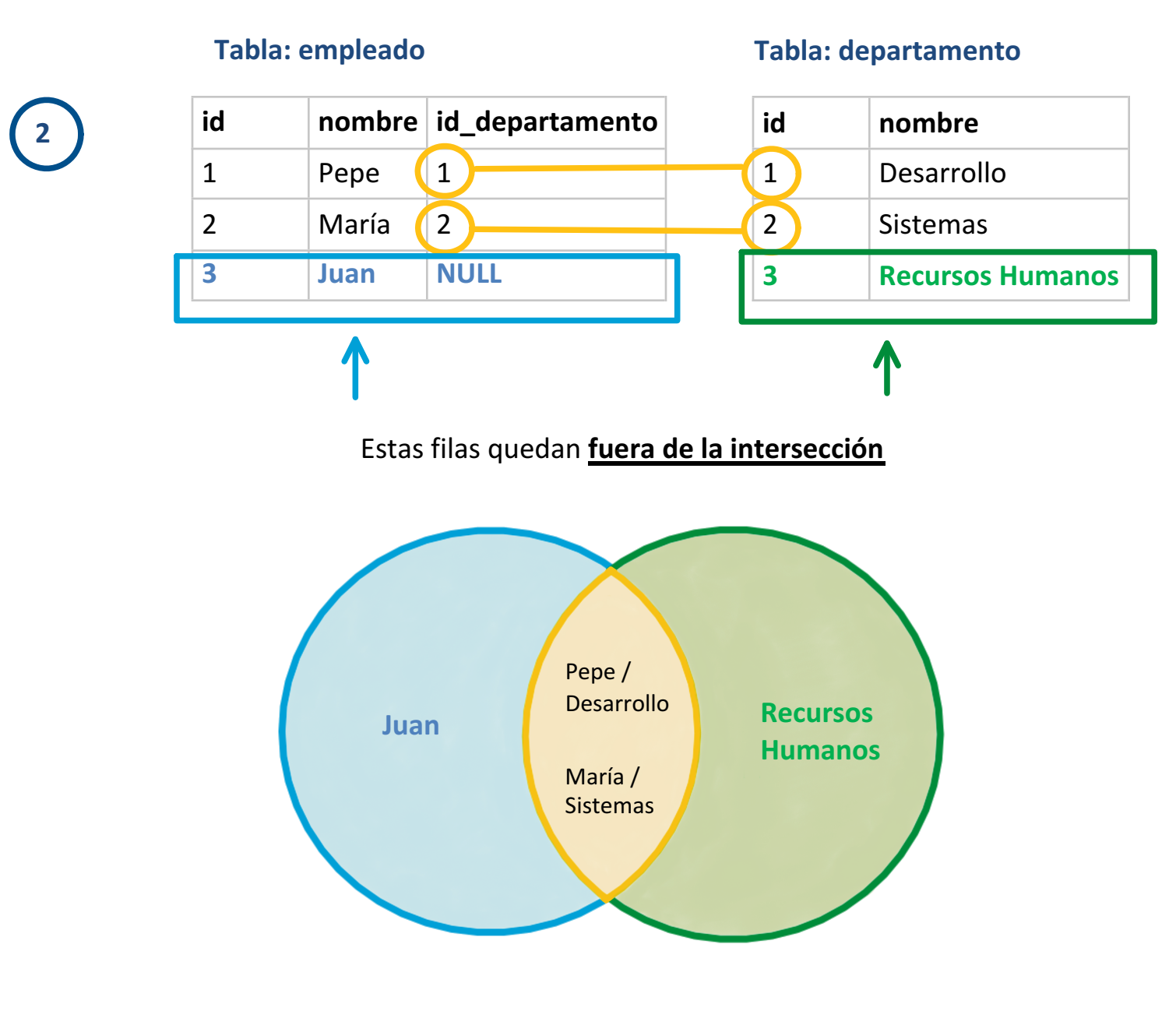

El **resultado de la operación RIGHT JOIN** es:

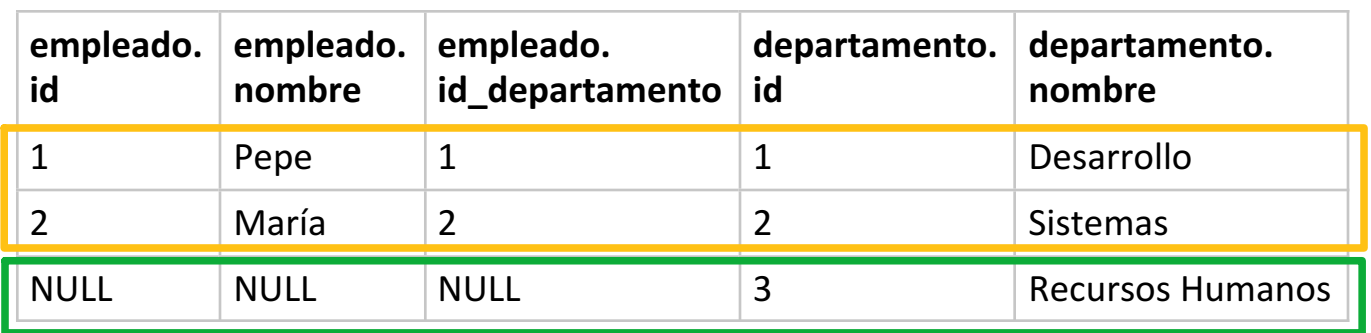

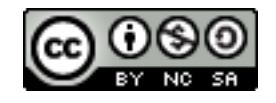

**3**

http://josejuansanchez.org/bd